Открытые информационные и компьютерные интегрированные технологии № 49, 2011

УДК 681.3.06 В.П. Зінченко, Д.І. Конотоп, Г.В. Деркач, Є.Ю. Абрамов

## **Концепція застосування інтелектуальних технологій в проектуванні**

*Національний технічний університет України* «*КПІ*», *Інститут кібернетики ім*. *В*.*М*. *Глушкова НАН України*

Розглянуто проблеми автоматизації процесів проектування складного технічного виробу на прикладі літака. Наведено концепцію системи автоматизованого проектування літака, побудованої із застосуванням онтології та мультиагентних систем. *Ключові слова*: проектування літака, PDM системи, онтологія, мультиагентні системи.

*Постановка проблеми***.** Проектування будь-якого складного технічного об'єкта (СТО), наприклад літака, являє собою розвинену ієрархічну структуру з великим числом елементів і внутрішніх зв'язків [1-3]. Крім того, при проектуванні СТО враховують результати нових наукових досліджень та інженерно-виробничого досвіду, а також застосовують можливості системного підходу та методи оптимізації проектувальних і конструкторських рішень. У процесі проектування СТО беруть участь багато конструкторів, які працюють паралельно.

Застосування систем Product Data Management (PDM) спрощує процес проектування, дозволяє вирішити ряд важливих завдань на ранніх етапах проектування СТО, узгоджувати паралельну роботу конструкторів над проектом і досягти заданих характеристик та якості СТО [3-4]. При цьому виникають інші проблеми, які пов'язані з обміном даних між програмними продуктами PDM, вирішенням ряду специфічних проблем (наприклад, прогнозування вагових характеристик), організації проектних даних. Вирішити такі проблеми можна, якщо застосувати інтелектуальні засоби, такі, як онтологічні бази знань і мультиагентні системи. У статті запропоновано інтелектуальні технології, які розроблені для застосування при проектуванні СТО – літака.

## **1. Основні етапи проектування**

Процес проектування літака із застосуванням комп'ютерних інформаційних технологій (КІТ) містить основні етапи, які показані на рис. 1 [5].

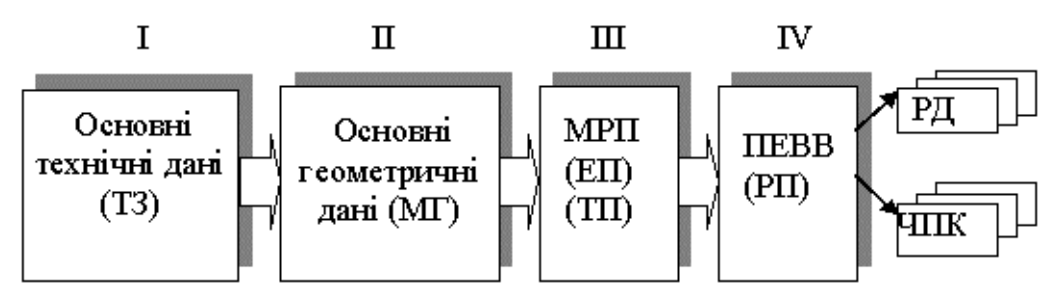

Рис. 1. Етапи проектування літака з використанням сучасних ІТ

**Перший етап** – розроблення технічного завдання (ТЗ), яке містить вимоги до основних технічних даних літака, таких, як льотно-технічні характеристики; дані щодо маси літака; умови експлуатації; основні геометричні характеристики та ін.

**Другий етап** – майстер-геометрія (МГ), призначена для розроблення моде-

лей складових літака на основі вимог, визначених у ТЗ. МГ однозначно визначає теоретичні поверхні та положення основних силових елементів конструкції планера літака. МГ включає в себе теоретичну поверхню літака; будівельні площини; базові елементи конструкції (площини, осі); лінії стиків панелі обшивки; системи координат.

**Третій етап** – основний етап проектування, сполучна ланка між ТЗ, МГ і ПЕВВ. Основним завданням цього етапу є розроблення моделі розподілу простору (МРП). МРП передбачає компонування конструкції, систем й обладнання відповідно до моделі МГ літака. МРП містить стадії ескізного (ЕП) і технічного проектування (ТП).

**Четвертий етап** – розроблення моделі повного електронного визначення виробу (ПЕВВ) літака, що відповідає рівню робочого проекту (РП). Основними вихідними даними для розроблення моделі ПЕВВ є МРП. При проектуванні етапів МГ, МРП і ПЕВВ застосовують технологію паралельного проектування, яка забезпечує прямий і зворотний зв'язок поточних і попередніх етапів.

Кінцевим результатом проектування моделі ПЕВВ літака є автоматизована підготовка робочої документації (РД) і формування програм для виробничого обладнання, наприклад для верстатів із числовим програмним керуванням (ЧПК) [7].

## **2. Розроблення МРП – основний етап проектування**

Вихідними даними для МРП є МГ, що визначає теоретичну поверхню літака, будівельні площини, базові елементи конструкції, системи координат.

МРП наведена в правій прямокутній координатній системі координат 0<sub>Л</sub>Х<sub>Л</sub>Y<sub>Л</sub>Z<sub>Л</sub>. Формування компонентів конструкції планера, силової установки, систем і обладнання здійснюють у власних локальних системах координат, пов'язаних із системою координат літака. Кожна модель відповідає стандартній, уніфікованій, оригінальній деталі або покупному комплектуючому виробу (ПКВ), або групі деталей, об'єднаних в одну модель.

Структура проекту МРП літака подається у вигляді дерева проекту (рис. 2). INNN. 01.0000

| .000.000a        |                       |
|------------------|-----------------------|
| 01,0000,010,000a |                       |
|                  | INNN.01.0000.100.000a |
|                  | INNN.01.0001.000.000a |
|                  | NNN.01.2000.000.000a  |
|                  | NNN. 01.2300.000.000a |
|                  | NNN. 01.3000.000.000a |
|                  | INNN.01.4000.000.000a |
|                  | INNN.01.0000.200.000a |
|                  | INNN.01.6100.000.000a |
|                  | NNN.01.6400.000.000a  |
|                  | NNN.01.6500.000.000a  |
|                  | INNN.01.6600.000.000a |
|                  | INNN.01.6700.000.000a |
|                  | INNN.01.6900.000.000a |
|                  | INNN.01.6099.000.000a |
|                  | INNN.01.0000.300.000a |
|                  | INNN.01.5000.000.000a |
|                  | INNN.01.5600.000.000a |
|                  | INNN.01.5800.000.000a |
|                  | NNN.01.7000.000.000a  |
|                  | NNN.01.7100.000.000a  |
|                  | INNN.01.7200.000.000a |
|                  | INNN.01.7400.000.000a |
|                  | INNN.01.7500.000.000a |
|                  | NNN.01.7550.000.000a  |
|                  | NNN.01.7600.000.000a  |
|                  | INNN.01.7650.000.000a |
|                  | INNN.01.7700.000.000a |
|                  | INNN.01.7800.000.000a |
|                  | NNN.01.7900.000.000a  |
|                  | NNN.01.8005.000.000a  |
|                  | NNN.01.9000.000.000a  |
|                  | LULU A1 ASAA AAA AAA- |

Рис. 2. Дерево проекту МРП літака

Результатом проектування етапу МРП є віртуальний макет літака з компонентами конструкції планера, силової установки, систем та обладнання. Моделю-

вання й візуалізацію віртуального макета літака здійснюється засобами програмного продукту CAD/CAM/CAE CATIA. На рис. 3 показано приклад віртуальної моделі в CAD- середовищі CATIA [6].

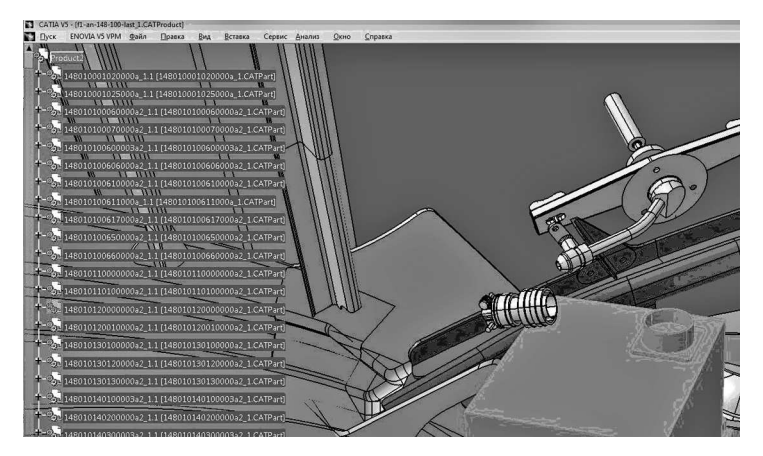

Рис. 3. Дерево проекту у середовищі CATIA

#### **3. Аналіз структури проекту CATIA**

Розв'язання проектних задач, наприклад розрахунок міцності конструкцій, визначення масоінерційних характеристик літака тощо, вимагає використання в розрахунках різних параметрів моделей деталей літака. Зауважимо, що не всі задачі, що виникають у процесі проектування літака, можна вирішити засобами CATIA. Аналіз показав, що параметри моделей, які передаються із середовища CATIA в інші прикладні програми, є неповними, залежать від побудови 3D моделей, інструментів CATIA і є різними для різних проектів, що вносить труднощі в процес автоматизації оброблення проектної інформації. Тому було розроблено підсистему аналізу структури проекту в середовищі CATIA, яка дозволяє досліджувати дерево проекту в цілому і, користуючись набором правил на основі загальної схеми розташування елементів дерева, наводить дані у вигляді впорядкованої структури [6]. Схема структури проекту CATIA є базовою для роботи системи і показана у вигляді набору об'єктів і зв'язків між ними. Частина цієї структури зображена на рис. 4. Завдяки цій схемі прикладна програма отримує інформацію щодо порядку оброблення вузлів дерева.

Аналіз структури проекту в CATIA і побудову нового дерева виконують відповідно до таких правил. Аналіз починається з кореня дерева. Коренем дерева є вузол CATIA. Під час аналізу вузла і визначенні його класу враховується його структура і положення в дереві проекту. Таким чином, для вузлів першого рівня дерева

$$
c(p+1) = \text{func}(n(p+1), c(p), n(p), N, M). \tag{1}
$$

Для вузлів другого і більшого за рівень:

$$
c(p+1) = \text{func}(n(p+1), c(p), n(p), n(p-1), c(p-1), N, M), \tag{2}
$$

де  $c(p+1)$  – клас визначуваного вузла,

 $n(p+1)$  – ім'я визначуваного вузла,

*c* ( *p*), *c* ( *p* −1) − класи батьківських вузлів,

*n*( *p*), *n*( *p* −1) – імена батьківських вузлів,

N − множина імен вузлів, що входять у заданий вузол,

*М* – множина значень вузлів, що входять у вузол.

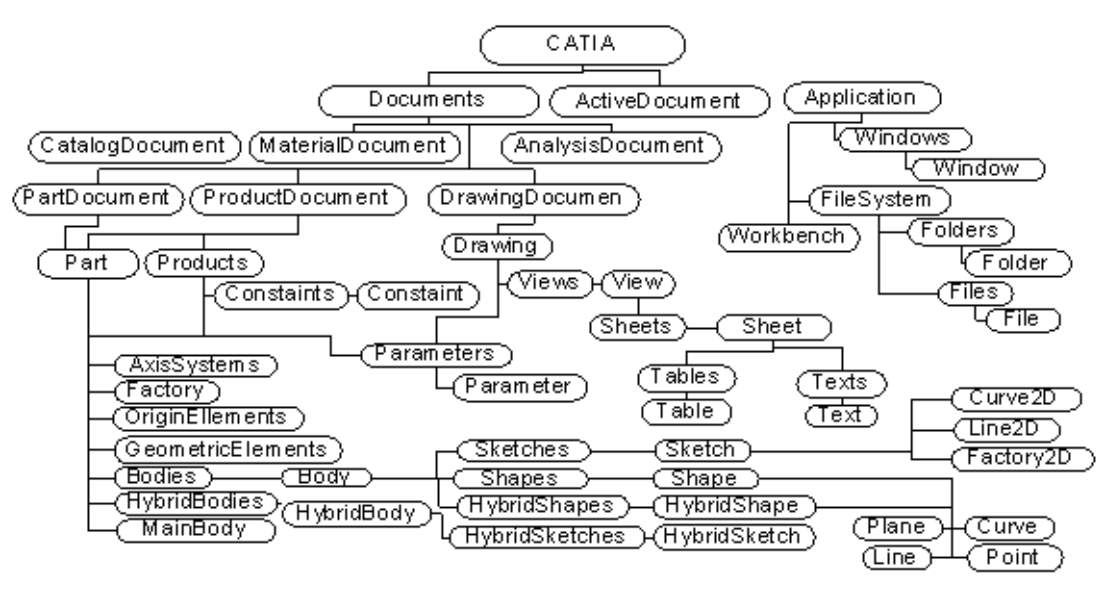

Рис. 4. Структура проекту в середовищі CATIA

Побудова нового дерева починається з аналізу документів, що містять головний проект, далі наведено ітеративний аналіз всіх проектів, що входять у головний проект.

Вузол документа є екземпляром одного з відокремлених класів (AnalysisDocument –  $D_1$ , CatalogDocument –  $D_2$ , DrawingDocument –  $D_3$ , FunctionalDocument –  $D_4$ , Manufacturing Document –  $D_{5}$ , MaterialDocument –  $D_{6}$ , PartDocument –  $D_{7}$ , Product-Document –  $D_8$ ), об'єднанням яких є сам абстрактний клас Document :

$$
D = \bigcup_{i=1}^{8} D_i.
$$
 (3)

Аналізуючи зв'язки документа з іншими вузлами, можна визначити його клас. Цим зв'язкам у моделі структури проекту CATIA відповідає властивість «має документ» – p, тобто

$$
d \in D \leftarrow \left\langle d, e_i \right\rangle \in p, e_i \in C_i, i = 1...8,
$$
\n<sup>(4)</sup>

де  $C_1$ ,  $C_2$ ,  $C_3$ ,  $C_4$ ,  $C_5$ ,  $C_6$ ,  $C_7$ ,  $C_8$  – відповідно класи Analysis, Catalogue, Drawing, Functional Element, Manufacturing, Material, Part, Product.

Після визначення типу робочого документа проводять аналіз його структури. При аналізі структури проекту в CATIA враховують перехресні посилання між вузлами одного або різних рівнів. У наслідок наявності взаємних посилань вузлів структура проекту CATIA на деяких ділянках утворює не дерево, а граф. Для переходу від аналізу графа до аналізу дерева необхідно виключити зі сфери аналізу посилання на вузли, які показують один на одного, тобто виконуються умови

$$
n(p-1) = n(p+1), C(p-1) = C(P+1), N = N^*,
$$
\n(5)

де N\* − множина імен дочірніх вузлів для вузла, що містить батьківський вузол досліджуваного вузла.

При обході дерева проекту CATIA використовують алгоритм обходу в ширину. При аналізі структури вузла і визначенні його класу та місця в новій структурі використовують алгоритм пошуку в глибину з ітеративним поглибленням.

При аналізі структури дерева відсікаються порожні вузли: *m*( *p* +1) = 0 і вузли, які не містять корисної інформації, кінцеві дочірні вузли яких порожні *m*( *p* +1) <> 0 , *M* = 0, де *m*( *p* +1) − значення досліджуваного вузла.

Структура деталі у CATIA наводиться у вигляді набору тіл (Bodies), складних тіл (Hybrid Bodies), поверхонь (Shapes), складних поверхонь (Hybrid Shapes), елементів креслення (Sketch), кривих, ліній, точок і т.д. Всі ці елементи на різних рівнях розташовані в дереві проекту. При аналізі структури моделі деталі (вузол класу Part) проводиться перевірка у всіх значущих дочірніх вузлах і спрощення структури.

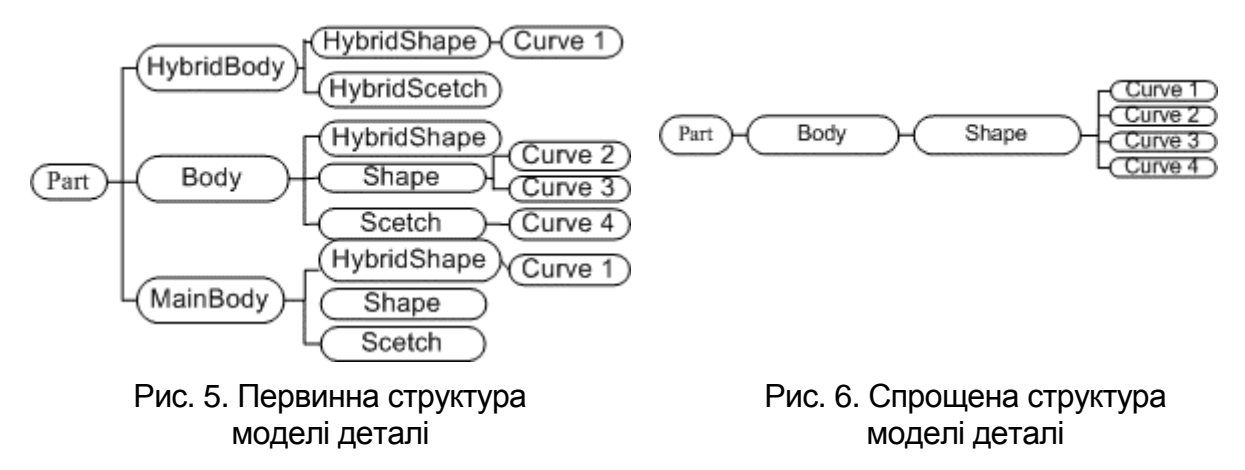

При аналізі параметрів проводиться аналіз імені параметра, елемента, який містить його, посилань цього елемента, значення параметра для визначення елемента конструкції, пов'язаного з параметром. Аналіз обмежень дозволяє доповнити інформацію про конструкцію моделі деталі. Отримане дерево аналізується з метою визначення наявності суперечностей.

Отже, завдяки процедурі аналізу дерева проекту стає можливим автоматичне перетворення дерева CATIA на структуру, в якій відсутня зайва інформація, спрощена структура проекту, відкинуті перехресні посилання, а дані моделей містять всі параметри і доступні для безпосереднього звернення до них, що спрощує процедуру автоматичного отримання даних моделей проекту.

#### **4. Онтологія проектування літака**

Сучасна практика проектування літака, основана на застосуванні ряду функціональних принципів і співвідношень, потребує злагодженої співпраці профільних відділів і спеціалістів у різних галузях, одночасному вирішенні великої кількості техніко-економічних задач, оброблення значних обсягів проектних даних, які тісно пов'язані між собою, можливості в будь-який момент часу повернутися на попередній етап проектування для уточнення його результатів. Все це робить неможливим повну автоматизацію цього процесу, проте багато задач проектування літака можна вирішити, залучивши інтелектуальні технології, такі, як бази знань і мультиагентні системи. Онтологічні бази знань дозволять навести дані процесу проектування у вигляді впорядкованої структури з чітко вираженими зв'язками між різними складовими частинами процесу проектування, пов'язати між собою різноманітні проектні дані, організувати зв'язок між різними етапами проектування, містити у собі як реальні проектні дані, так і умови застосування різних методів їх обчислення, тісно пов'язавши їх.

Онтологію проектування певної області можна подати у вигляді

$$
O = \langle X, R, F \rangle, \tag{6}
$$

де Х – множина понять, термінів, одиниць знання;

R – множина відношень між одиницями знань;

F – множина функцій інтерпретації [7,8].

Схема онтології проектування літака показана на рис. 7.

Вона описує основні зв'язки та співвідношення між частинами процесу проектування. Процес проектування включає в себе чотири основні частини, підкласи проектування: документація, обладнання, геометрична модель і характеристики файла. Кожен із цих класів має власні підкласи.

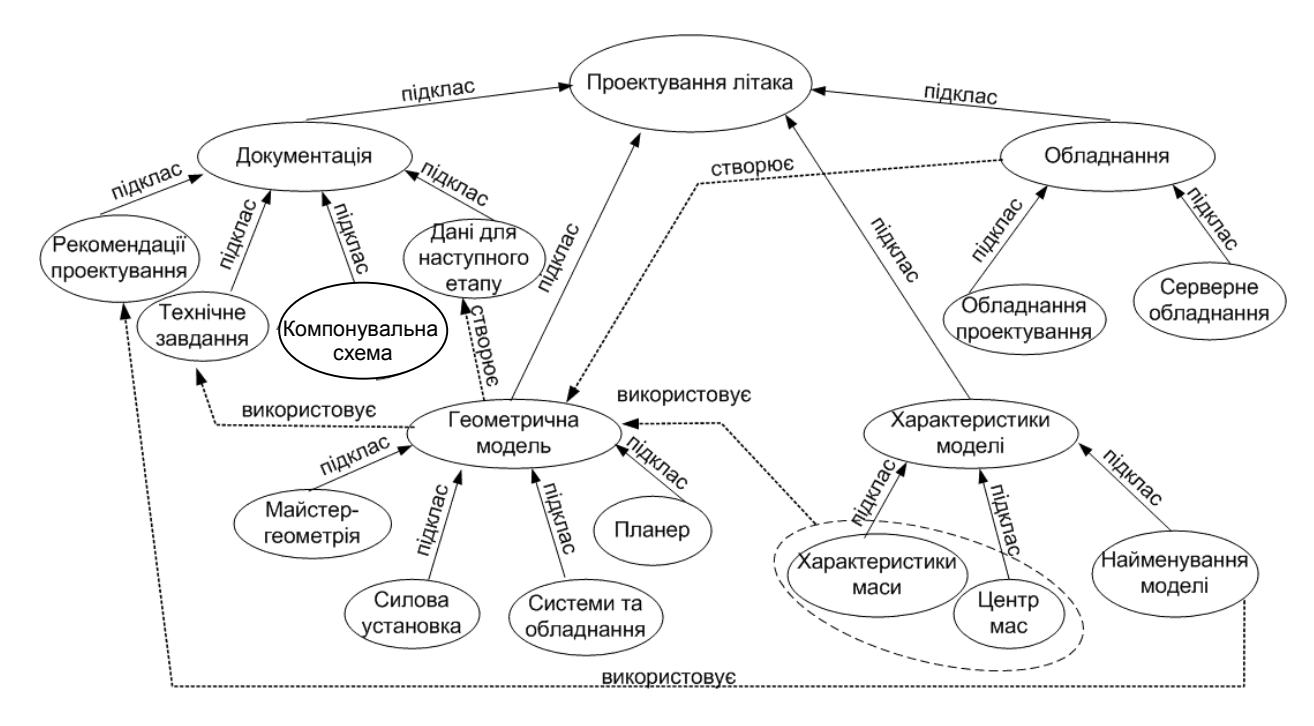

Рис. 7. Онтологія проектування літака

Документація – частина, яка включає в себе основні відомості про документи на цій стадії МРП і після його моделювання. Обладнання містить програми, які використовують у процесі проектування. Характеристики моделі описують основні характеристики кожного реального файла 3D-моделі. Кожен TXT-файл із цими характеристиками моделі перебуває з реальними 3D-файлами моделі. Геометрична модель містить 3D-моделі відповідно до етапу МРП.

Онтологія проектування літака є концептуальною онтологією, для автоматизації окремих задач процесу проектування літака створені прикладні онтології.

#### **5. Онтологія домену «вагове проектування»**

Вагове проектування визначає дальність і максимальну висоту польоту, паливну ефективність, а також технічну і економічну ефективність літака. Ваговий чинник відіграє значну роль у виборі розмірів і параметрів літака, для досягнення найкращих льотно-технічних характеристик.

Основною задачею вагового проектування є оптимізація маси літака на стадії визначення його параметрів і виконання схем компонування та мінімізації маси частин літака при розробленні силових схем і конструкцій. Завершальною стадією вагового проектування є створення системи вагових лімітів, що дозволяє конструкторам оптимізувати конструкцію літака.

Основні поняття зі сфери вагового проектування показані на рис. 8. Основні зв'язки, що установлюються між поняттями домену: мають (це двосторонній зв`язок), визначені, розраховуються, складаються, знаходяться, використовують, розрізняються. Схема зв'язків показана на рис. 9.

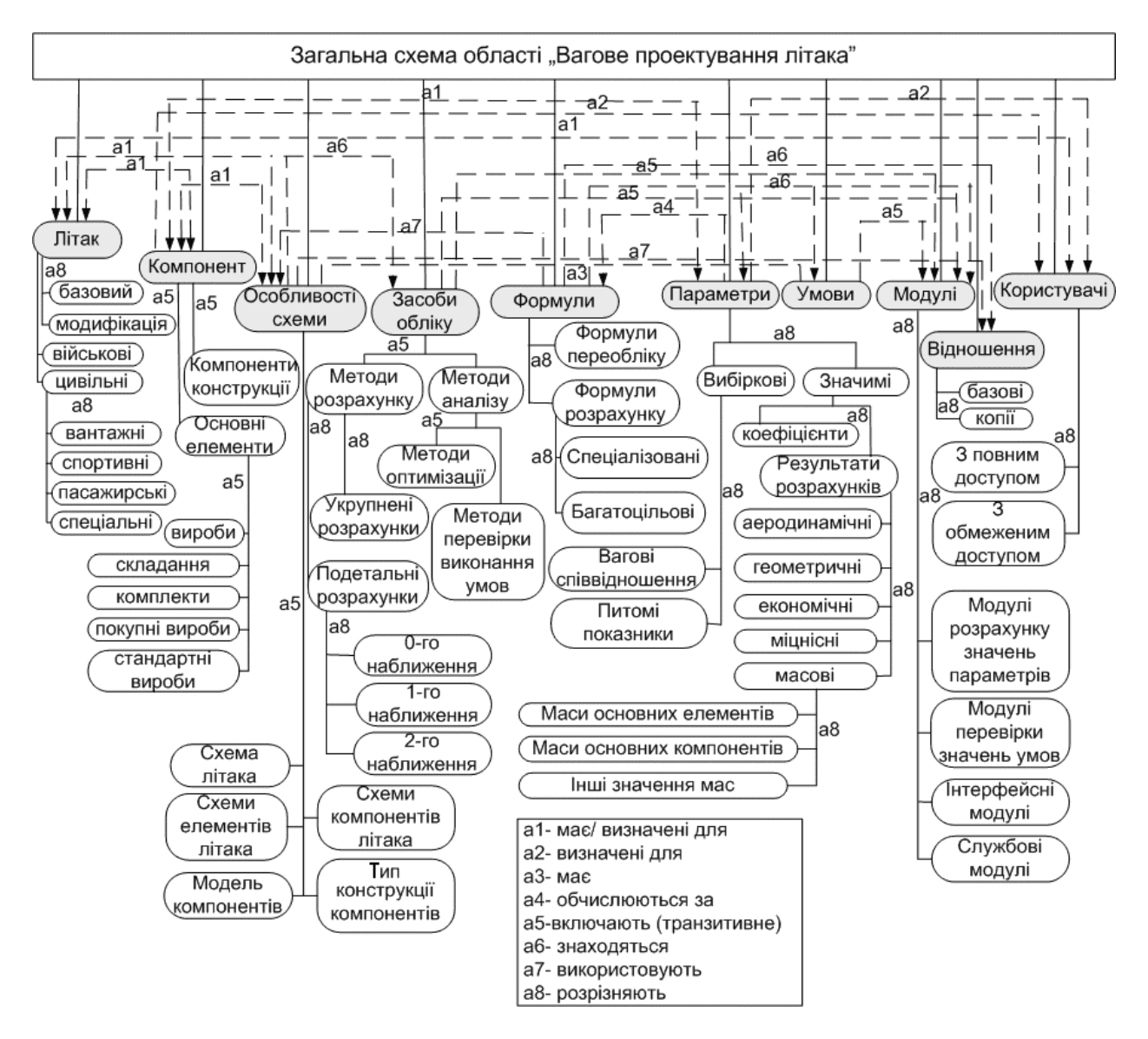

Рис. 8. Основні поняття домену «вагове проектування»

Для вагового проектування основними поняттями є: літак, компоненти літака, маси компонентів літака, особливості компонування літака, методи розрахунку, функції розрахунку, модуля (структурні одиниці системи, які містять функції), коефіцієнти (параметри, що приймають одне з переліку можливих значень залежно від виконання певних умов), умови (задані рівняння та нерівності, від виконання яких залежить подальший хід розрахунку), відношення ( логічної структури у БД АСВП), геометричні, аеродинамічні та інші характеристики літака та його компонентів), користувачі системи.

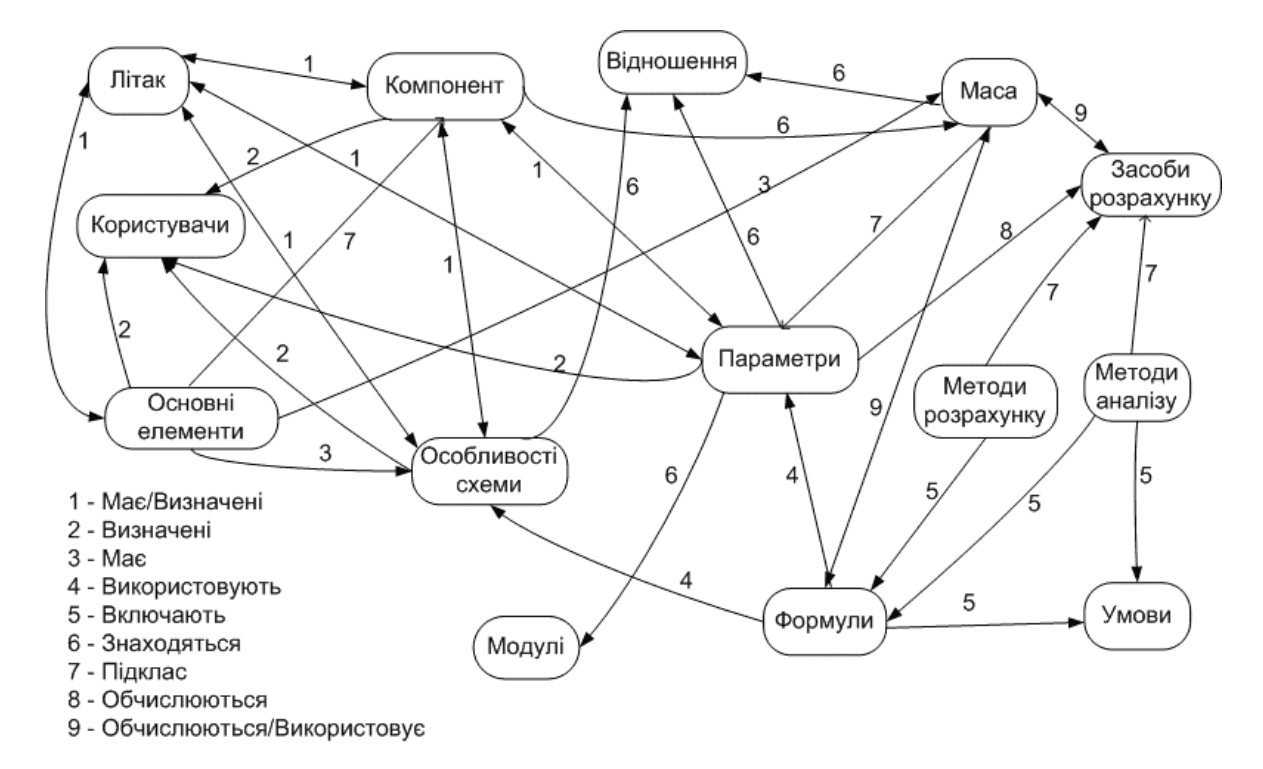

Рис. 9. Схема зв'язків класів в домені «вагове проектування»

Отримана система класів, підкласів, атрибутів і зв`язків реалізована мовою OWL, а функції інтерпретації та правила вибору реалізовані мовою Java із застосуванням бібліотек Jena [9] і Pellet [10]. Вони становлять основу бази знань і системи прийняття рішень системи вагового проектування. Отже, система трансформується в сукупність окремих модулів, що об'єднуються між собою за допомогою онтологічних схем. Кожна окрема функція розрахунку поміщається в окремий модуль – файл XML, що загалом утворюють бібліотеку компонентів. За допомогою правил онтології визначають, який з компонентів бібліотеки має бути застосований на певному етапі певного вагового розрахунку, здійснюваного певним користувачем системи, а також проводиться аналіз необхідних даних. Структура системи зображена на рис. 10.

На основі даної онтології побудовано базу знань автоматизованої системи вагового проектування літака. Онтологія в даному випадку пов`язує між собою окремі компоненти системи, формує необхідні дані для прийняття рішень, керує ходом розрахунків і вагових аналізів, створює історію проекту й забезпечує зворотний зв`язок між окремими його станами.

Після розрахунку вагових лімітів автоматизована система вагового проектування передає отримані вагові ліміти в базу даних автоматизованої системи ваго-

вого контролю, що порівнює їх з даними, отриманими за допомогою конструкторських засобів віртуального проектування літака, з результатами зважування компонентів літака та здійснює ваговий контроль і розрахунок центрування. Результати вагового розрахунку у вигляді автоматично оформлених звітів передаються в різні відділи для перегляду та корегування.

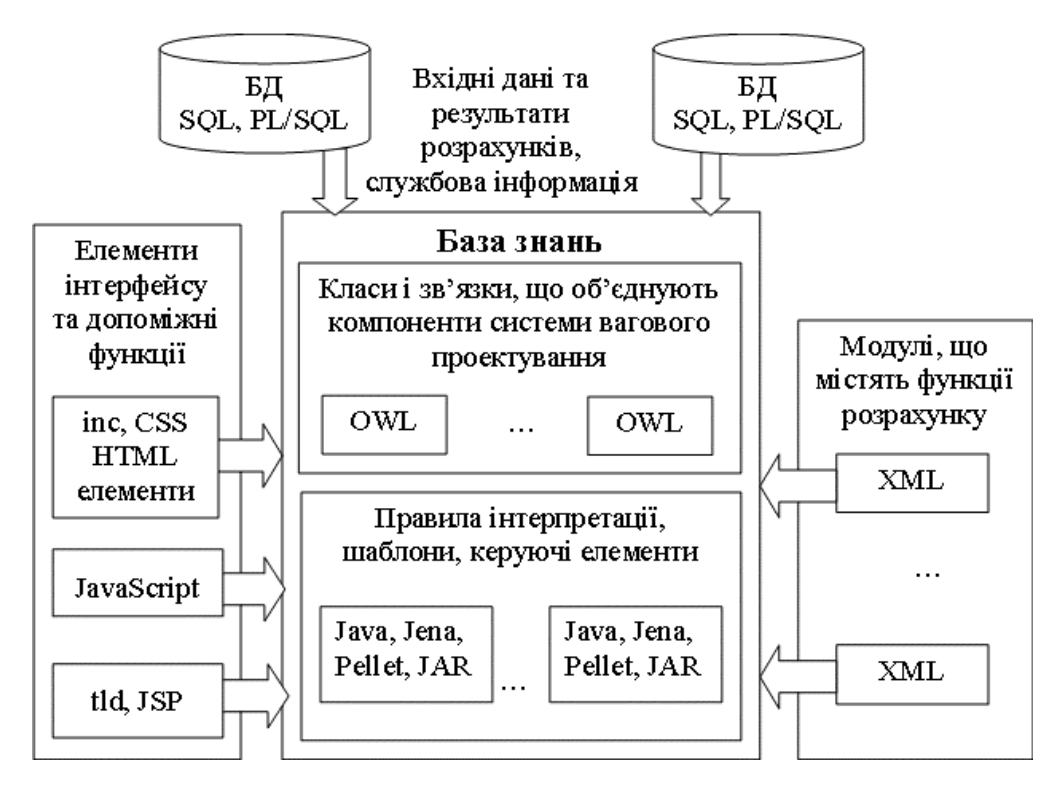

Рис. 10. Модель бази знань

#### **6. Мультиагентні системи**

Проектування літака являє собою складну задачу, для вирішення якої необхідно знайти розв'язок багатьох підзадач, деякі з цих підзадач мають вирішуватися одночасно. Для спрощення вирішення цього процесу було запропоновано застосувати методику мультиагентних систем для автоматизації процесу проектування літака.

Агентом є об'єкт, який може сприймати оточуюче середовище за допомогою датчиків і здійснювати на неї вплив за допомогою маніпуляторів [11]. Мультиагентна система застосовує для вирішення окремих завдань інтелектуальних агентів, які отримують вхідну інформацію і можуть впливати на процес вирішення поставленої задачі. При цьому головна задача розбивається на підзадачі, а її вирішення здійснюється як композиційна поведінка агентів, які реалізують вибір і виконання послідовності доступних їм дій, спрямованих на досягнення їх власних цілей. При цьому передбачається наявність механізмів адаптації агентів, а також алгоритмів їх навчання [12].

Концепція проектування літальних апаратів на основі мультиагентів та онтології була розроблена (рис. 11) і здійснюється за допомогою середовища JADE з використанням інформації про характеристики файла та геометрії 3D-моделі з CAD-програми Catia V.5. Архітектура мультиагентної системи (МАС) проектування літальних апаратів показана на рис. 12.

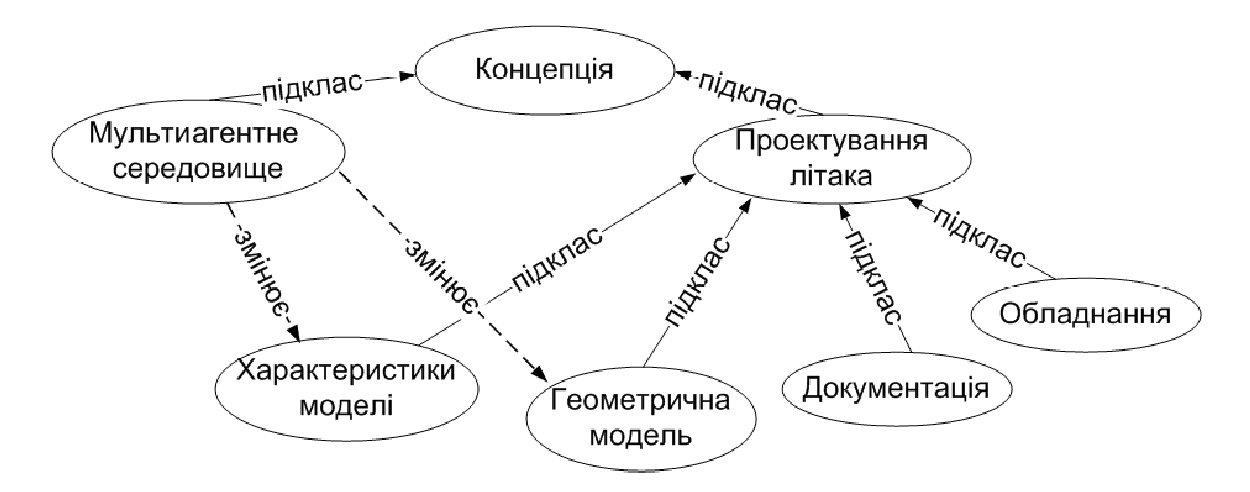

Рис. 11. Концепція мультиагентів у проектуванні літака

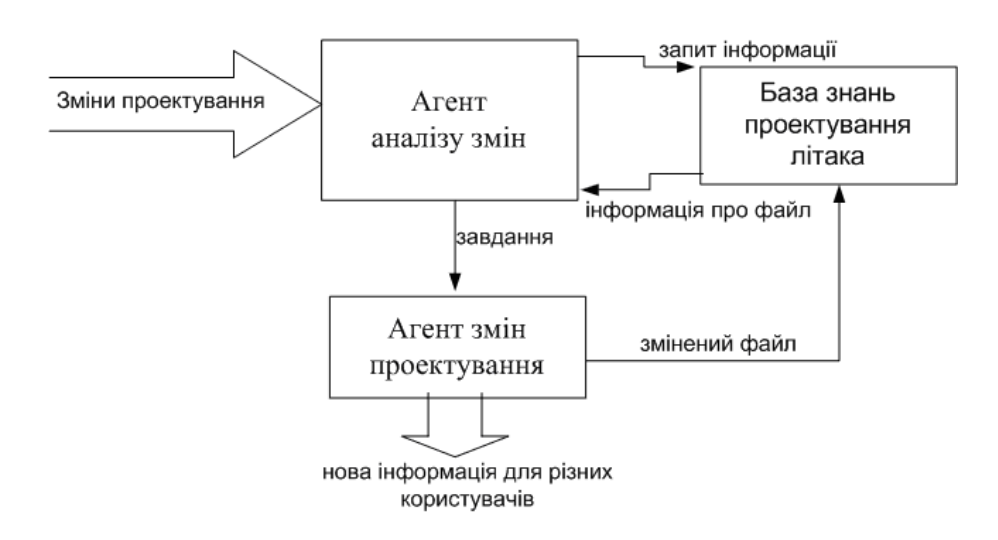

Рис. 12. Архітектура МАС проектування літальних апаратів

Агент Аналізу Змін отримує нові 3D-файл від дизайнерів, запитує інформацію з інформаційної бази проектування літака про ситуацію з цією системою, отримує старий файл, аналізує відмінності і надсилає завдання агенту конструктивних змін, де відбувається робота з файлом відповідно до завдань. Інформація зі зміненим файлом повертається до інформаційної бази проектування літака. Агент конструктивних змін містить інформацію про ці зміни для різних користувачів.

Для прикладу було обрано складання літаків гідравлічної системи, що моделювалася в Catia V.5; структура була перевірена в Protégé 3.4.4 і реалізована в JADE-середовищі відповідно до описаної схеми.

#### **Висновки**

Дана методика дозволяє оперативно реагувати на зміни в структурі проекту, швидко перевіряти прийняті в ході проекту рішення на всіх етапах проектування виробу, використовуючи для цього віртуальні моделі макета літака. Метод оброблення проектних даних може бути успішно застосований для вирішення низки інших задач.

## **Список літератури**

- 1. Шейнин В.М. Весовое проектирование и эффективность пассажирских самолетов: справочник / В.М. Шейнин, В.И. Козловський.– 2-е изд.– М.: Логос, 1984. – 552 с.
- 2. Егер С. М. Проектирование самолетов: учебник для вузов / С.М. Егер, В.Ф. Мишин, Н.К. Лисейцев; под. ред. С.М. Егера. – 4-е изд. – М.: Логос, 2005. – 648 с.
- 3. Зинченко В.П. Проектные исследования сложных технических объектов как система управления / В.П. Зінченко // Засоби комп'ютерної техніки з віртуальними функціями і нові інформаційні технології. – К.: НАН України. Ін-т кібернетики ім. В.М. Глушкова, 2002. – Т. 2. - С. 28 – 36.
- 4. Электронный документооборот: средства и методы / В.П. Зинченко, С.В. Зинченко, В.В. Борисов, Ю.В. Абрамов // Открытые информационные и компьютерные интегрированные технологии. – Х.: Нац. аэрокосм. ун-т "ХАИ", 2001. – Вып.10. – C. 165 – 177.
- 5. Зінченко В. П. Використання сучасних комп'ютерних інформаційних технологій при проектуванні складного технічного об'єкту / В.П. Зінченко, Д.І. Конотоп // Збірник тез конференції «Іформаційні технології та комп'ютерна інженерія», 2010.– Вінниця. – С. 50–51.
- 6. Техническая документация CATIA CAA V5R17 Visual Basic help.
- 7. Nicola Guarino "Formal Ontology and Information Systems"
- 8. Asunciόn Gόmez-Pérez, Mariano Fernández-Lόpez and Oscar Corcho. Ontological Engineering with examples from the areas of Knowledge Management, e-Commerce and the Semantic Web, Springer-Verlag London Limited 2004, 411p
- 9. http://sourceforge.net/projects/jena
- 10. http://pellet.owldl.com
- 11. Stuart J. Russel and Peter Norvig «Artificial Intelligence», Pretice-Hall Inc, New Jersey, 1995. – 947 p.
- 12. Yingguang Li, Ruijie Yan, Jianbang Jian « A semantics-based approach for collaborative aircraft tooling design» // Concurent Engineering: Research and Application, Volume 17, Number 2, P. 139–145.

**Рецензент:** доктор технічних наук, професор В.А. Заславський КНУ ім. Т. Шевченка, Київ

Поступила в редакцію 18.02.11

## **Концепция использования интеллектуальных технологий**

## **в проектировании**

Рассмотрены проблемы автоматизации процессов проектирования сложного технического объекта на примере самолета. Представлена концепция системы автоматизированного проектирования самолета, построенная на основе онтологии и мультиагентных систем.

*Ключевые слова*: проектирование самолета, PDM системы, онтология, мультиагентные системы.

# **The conception of using of intellectual technologies in the design**

The problems of automatization of the process of complex technical object design are described in this article. The concept of the automated system of aircraft design that is created with using of ontology and multi-agent systems is proposed.

**Keywords**: aircraft design, PDM system, ontology, multi-agent systems.